Amt 16.3 - Amt für Aufnahme und Laufbahn des

**Abteilung 16 - Deutsches Schulamt**

Lehrpersonals

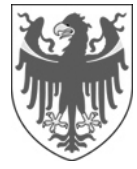

AUTONOME PROVINZ BOZEN - SÜDTIROL PROVINCIA AUTONOMA DI BOLZANO - ALTO ADIGE

**Ripartizione 16 - Intendenza scolastica tedesca**  Ufficio 16.3 - Ufficio Assunzione e carriera del personale docente

Anlage Nr. 2 zum Rundschreiben Nr. 24/2008

# **Hinweise zur Stellenwahl für Supplentinnen und Supplenten**

# **1. Allgemeine Hinweise zur gemeinsamen Stellenvergabe**

- -Die Stellenwahl findet nach einem genauen Zeitplan statt (siehe Anlage 3 dieses Rundschreibens!)
- - Alle Bewerberinnen und Bewerber müssen entweder persönlich zur Stellenwahl erscheinen oder können sich von einer Vertrauensperson mittels Vollmacht für die Annahme der Stelle vertreten lassen (siehe Anlage 5).
- - Bewerberinnen und Bewerber, die sich nicht persönlich zur Stellenwahl einfinden oder sich nicht mittels Vollmacht vertreten lassen, verzichten auf den Abschluss eines zeitlich befristeten Arbeitsvertrages. Sie bleiben aber in den Schulranglisten eingetragen und können ab Ende August aufgrund ihrer Position andere zeitweilige Supplenzen erhalten. Der Verzicht bei der Stellenwahl hat also nicht den Ausschluss aus den Ranglisten zur Folge.
	- Ebenso verzichtet, wer in der vorgesehenen Zeit keine Stelle wählt.
- - Die Lehrpersonen müssen die ermittelte bzw. gewählte Stelle gleich persönlich oder mittels Vollmacht annehmen und zwar ohne Bedingungen und Vorbehalte.
- - Bewerberinnen und Bewerber, welche einen Teilauftrag erhalten haben, behalten das Recht, auf Grund ihrer Position in den verschiedenen Ranglisten, die Ergänzung ihrer Stundenzahl bis zur Erreichung des vollen Stundenauftrages des entsprechenden Stammrollenpersonals zu erhalten. In der Grundschule kann der Auftrag einer Schuldirektion nur in Nachbardirektionen ergänzt werden. In der Sekundarschule dürfen nicht mehr als drei Schulen betroffen sein und die Schulen müssen untereinander leicht erreichbar sein.
- - Jene Lehrpersonen, welche die Verlängerung eines Arbeitsvertrages für einen Restauftrag erhalten haben, können bei der Stellenwahl einen weiteren Restauftrag wählen.
- -Lehrpersonen, die mit Vorbehalt in den Ranglisten mit Auslaufcharakter oder in den Schulranglisten eingetragen sind, können keine Stelle auf Grund dieser Ranglisten wählen.

## **2. Verzicht auf die gewählte Stelle (siehe Art. 11 und 15 des Beschlusses zur Supplenzregelung vom 14. April 2008, Nr. 1188)**

- Der Verzicht einer Lehrperson auf den Vorschlag eines Arbeitsvertrages hat keine Folgen.
- Die Lehrperson, welche eine Supplenzstelle annimmt und den Dienst nicht antritt bzw. vorzeitig verlässt, kann im laufenden Schuljahr keinerlei Supplenzen mehr erhalten. Die Sanktion wird mit Dekret des Schuldirektors oder der Schuldirektorin verhängt. Dieses Anstellungsverbot wird nicht angewandt, wenn die Lehrperson für den vorzeitigen Dienstaustritt bzw. für den nicht erfolgten Dienstantritt in einem schriftlichen Antrag berechtigte Gründe vorbringt und der Direktor oder die Direktorin der Schule, die die Lehrperson verlassen will, diese schwerwiegenden Gründe auch als solche anerkennt. In diesem Falle muss der Direktor oder die Direktorin dies auf der Verzichtserklärung der Lehrperson, die dem Schulamt weiterzuleiten ist, erklären.

### **Vorgangsweise für Verhängung des Arbeitsverbotes**

 Für die Lehrpersonen, die von einem Anstellungsverbot wegen vorzeitigen Verlassens des Dienstes betroffen sind, muss sofort über das Programm zur Supplenzverwaltung ein Dekret des Schuldirektors

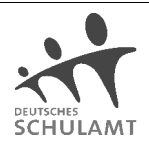

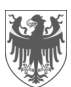

oder der Schuldirektorin ausgefertigt werden. Damit wird die Lehrperson für andere Aufträge gesperrt. Ein entsprechender Menu-Punkt des Programms zur Supplenzverwaltung ist unter "Verträge verwalten" zu finden.

 Hat die Lehrperson hingegen die gewählte Stelle nicht angetreten, ist das Amt für Aufnahme und Laufbahn des Lehrpersonals per E-Mail darüber zu verständigen, damit die Lehrperson über einen händischen Eingriff im Programm gesperrt wird. Weiters ist das Dekret über das Anstellungsverbot auszufertigen und an das Schulamt zu faxen.

Die Stellen, die durch einen Verzicht frei werden, bleiben im Stellenverzeichnis. Die Schule muss aber die Stelle erneut eingeben und schafft auf diese Weise eine neue Stelle.

## **3. Vergabe von Supplenzen für den Integrationsunterricht**

# **a.) Bei der gemeinsamen Stellenwahl**

Der Beschluss über die Vergabe von Supplenzen sieht für die Besetzung der Stellen für Integrationsunterricht folgende Reihenfolge vor:

- 1. Lehrpersonen mit Spezialisierungstitel, welche in den Ranglisten mit Auslaufcharakter eingetragen sind;
- 2. Lehrpersonen mit Spezialisierungstitel, welche in den Schulranglisten eingetragen sind;
- 3. Lehrpersonen ohne Spezialisierungstitel, welche in den Ranglisten mit Auslaufcharakter eingetragen sind und mindestens ein Jahr des Kurses zum Erwerb des Spezialisierungstitels für den Integrationsunterricht mit Erfolg besucht haben;
- 4. Lehrpersonen ohne Spezialisierungstitel, welche in den Schulranglisten eingetragen sind und mindestens ein Jahr des Kurses zum Erwerb des Spezialisierungstitels für den Integrationsunterricht mit Erfolg besucht haben;
- 5. Lehrpersonen ohne Spezialisierungstitel, welche in den Ranglisten mit Auslaufcharakter eingetragen sind und die Kurse gemäß Artikel 21 des Beschlusses Nr. 1647/2007 besucht haben;
- 6. Lehrpersonen ohne Spezialisierungstitel, welche in den Schulranglisten eingetragen sind und die Kurse gemäß Artikel 21 des Beschlusses Nr. 1647/2007 besucht haben;
- 7. Lehrpersonen ohne Spezialisierungstitel, welche in den Ranglisten mit Auslaufcharakter eingetragen sind;
- 8. Lehrpersonen ohne Spezialisierungsdiplom, welche in den Schulranglisten (Verzeichnis A) eingetragen sind.

Werden Stellen für den Integrationsunterricht an Lehrpersonal ohne Spezialisierungstitel vergeben, so verpflichten sich diese gemäß Artikel 21 des Beschlusses der Landesregierung Nr. 1188/2008, jährlich einen Kurs über 25 Stunden zu besuchen, der von der Schulverwaltung organisiert wird.

Die Lehrpersonen ohne Spezialisierungstitel erhalten einen Vorrangtitel bei der Vergabe von Stellen für den Integrationsunterricht im darauf folgenden Schuljahr, wenn sie:

- a) einen Arbeitsvertrag als Lehrperson für Integrationsunterricht von mindestens 180 Tagen oder von voraussichtlich 180 Tagen (auch auf Grund mehrerer Verträge) auf einer Stelle, die im Stellenplan als Integrationsstelle ausgewiesen ist, innehaben oder durch eine schulinterne Maßnahme mit mindestens 50% eines Vollzeitauftrages (22 bzw. 18 Wochenstunden) als Integrationslehrperson für mindestens 180 Tage oder voraussichtlich 180 Tage eingesetzt sind, und
- b) im selben Schuljahr die verpflichtende Fortbildung im Ausmaß von mindestens 25 Stunden absolviert haben.

**Für die Vergabe der Supplenzen für Integrationsunterricht an Mittel- und Oberschulen wird aus allen Lehrpersonen, die in den Ranglisten mit Auslaufcharakter und Schulranglisten der verschiedenen Wettbewerbsklassen der Mittel- und Oberschule eingetragen sind und noch keine Stelle gewählt haben, eine einzige Rangliste erstellt.** 

In der Grundschule werden die Integrationsstellen anhand der Rangliste der Klassenlehrerinnen und

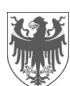

Klassenlehrer vergeben.

# **b.) Nach der gemeinsamen Stellenwahl**

Die Stellen für Integrationsunterricht, welche nicht in der oben beschriebenen Weise bei der gemeinsamen Stellenwahl besetzt werden konnten, werden von den Direktorinnen und Direktoren auf Grund der Schulranglisten vergeben. Dabei gilt Folgendes:

- - In der Grundschule werden die Integrationsstellen anhand der Rangliste der Klassenlehrerinnen und Klassenlehrer vergeben, wobei zuerst Lehrpersonen mit Spezialisierungstitel und dann die Lehrpersonen mit einem Jahr des Spezialisierungskurses Vorrang haben.
- - Die Stellen für den Integrationsunterricht an der Mittel- und Oberschule werden vergeben, nachdem alle anderen "normalen" Stellen vergeben worden sind.
- - Zu diesem Zweck wird aus allen Lehrpersonen, die in den Schulranglisten der verschiedenen Wettbewerbsklassen eingetragen sind und noch keine Stelle gewählt haben, eine einzige Rangliste erstellt. Wenn eine Lehrperson in der Rangliste für mehrere Wettbewerbsklassen eingetragen ist, wird für diesen Zweck die Rangliste mit der höchsten Punktezahl berücksichtigt. Nach dieser neuen Rangliste werden dann die Stellen für den Integrationsunterricht vergeben, wobei die Reihenfolge zu beachten ist, die unter Punkt a.) ("Vergabe von Supplenzen für Integrationsunterricht bei der gemeinsamen Stellenwahl") vorgesehen ist.

#### **4. Vergabe von Stellen für den Unterricht an Schulen mit Unterricht in Montessori-Pädagogik**

Die Stellen für den Unterricht an Schulen mit differenziertem Unterricht in Montessori-Pädagogik werden vor den anderen Stellen an Bewerberinnen und Bewerber vergeben, welche im Besitze eines der folgenden Spezialisierungstitel sind:

- 1. Zertifikat des Lehrgangs in Montessori-Pädagogik am Pädagogischen Institut (240 Stunden);
- 2. Diplom eines Lehrganges in Montessori-Pädagogik der Internationalen Montessori-Vereinigung (AMI);
- 3. Zertifikat eines Lehrganges der österreichischen Landesvereine für Montessori-Pädagogik bzw. des österreichischen Bundesverbandes für Montessori-Pädagogik;
- 4. Diplom einer zweijährigen Montessori-Ausbildung der österreichischen Gesellschaft für Montessori-Pädagogik;
- 5. Zertifikat eines Lehrganges in Montessori-Pädagogik, welcher in Kooperation zwischen dem Institut für ganzheitliches Lernen, Deutschland, und dem Verein "Die Pfütze", Bozen, in der Zeit vom 24.07.2001 bis 01.05.2002 oder vom 26.07.2002 bis 27.06.2003 veranstaltet wurde.

Bei ungenügender Anzahl von Bewerberinnen und Bewerbern mit Spezialisierungstitel in den Ranglisten haben jene Lehrpersonen Vorrang, welche den Spezialisierungskurs besuchen.

# **5. Vergabe von Stellen für Englisch in der Grundschule**

Ganze Stellen oder Reststundenaufträge, die mehr als die Hälfte Englischunterricht beinhalten, werden an Lehrpersonen vergeben, welche im Verzeichnis der Grundschullehrpersonen mit Vorrang für den Englischunterricht eingetragen sind, weil sie einen der folgenden Spezialisierungstitel für den Englischunterricht besitzen (siehe Artikel 25 des Beschlusses Nr. 1188/2008):

- a) Bestandene Fremdsprachprüfung im Rahmen der Prüfung zum Erwerb der Eignung für den Unterricht an der Grundschule in Verbindung mit dem zweijährigen Weiterbildungslehrgang "Englisch in der Grundschule" des Pädagogischen Institutes;
- b) zweijähriger Ausbildungslehrgang "Englisch an der Grundschule" der Fakultät für Bildungswissenschaften Brixen;
- c) Bestandene Fremdsprachprüfung im Rahmen der Prüfung zum Erwerb der Eignung für den Unterricht

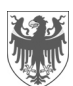

an der Grundschule;

- d) Besuch des zweijährigen Weiterbildungslehrganges "Englisch in der Grundschule" des Pädagogischen Institutes;
- e) Erfolgreicher Besuch des ersten Jahres der Ausbildungen gemäß Buchstabe a) und b), wobei die Lehrpersonen mit Eignung Vorrang haben.

Die Ausbildungen gemäß a) und b) sind gleichwertig.

Für die Reihung werden die Gruppen und die Punktezahl aus jener Rangliste übernommen, in welcher die Lehrperson am besten positioniert ist.

Ganze Stellen oder Reststundenaufträge, die weniger als die Hälfte Englischunterricht beinhalten, werden gemäß den allgemeinen Ranglisten zur Vergabe von Supplenzen an Lehrpersonen für Klassen- oder Religionsunterricht vergeben, welche erklären, grundlegende Kenntnisse der englischen Sprache zu besitzen. Im Stellenverzeichnis sind diese Stellen mit der Angabe der Stundenanzahl für den Englischunterricht gekennzeichnet.

Sofern keine Lehrpersonen mit den oben genannten Vorrangstiteln zur Verfügung stehen, können für die Besetzung von ganzen Stellen oder Reststundenaufträgen auch Lehrpersonen mit einem befristetem Arbeitsvertrag beauftragt werden, welche die Lehrbefähigung für die Wettbewerbsklasse 345/A – Englisch in der Mittelschule besitzen.

Werden in den Schulsprengeln vertikale Lehrstühle in der Wettbewerbsklasse 345/A – Englisch in der Mittelschule errichtet, werden zur Besetzung dieser Stellen die Ranglisten verwendet, die sich auf diese Wettbewerbsklasse beziehen.

# **(NUR FÜR DIE GRUNDSCHULE)**

#### **Wichtige Hinweise zur dezentralen Stellenwahl:**

- Vor Beginn der Stellenwahl ist das Stellenverzeichnis auf Papier auszudrucken.
- Es ist unbedingt notwendig, dass die Schule die Eingabe der Daten in der vorgesehenen Zeit durchführt. Die Lehrpersonen müssen bereits vor der Stellenwahl eine Liste mit ihren Präferenzen vorbereiten, die bei Beginn der Stellenwahl ajouriert wird.
- Die Schule muss die Daten rasch eingeben. Wenn sich eine Lehrperson nicht entscheiden kann, so muss sie darauf hingewiesen werden, dass die Zeit für die Eingabe der Daten abläuft und ihr danach keine Stelle mehr zugewiesen werden kann.
- Notfallplan: Sollte es an einer Schule zu einer Störung oder einem Ausfall im EDV-System kommen, werden die Daten per Telefax an das Amt für Aufnahme und Laufbahn weitergeleitet. Für den Fall eines Stromausfalles ersuchen wir Sie, ein Mobiltelefon bereit zu halten.

## **Zeitlicher Ablauf der Stellenwahl für Lehrpersonen der Grundschule (mit Beispiel einer Lehrperson, die laut Zeitplan um 9:30 Uhr an der Reihe ist:**

#### **Schritt 1: (Vorbereitung)**

9:00 Uhr: Lehrpersonen kommen in die Schule, informieren sich über die Stellen, bekommen den Vordruck für die Angabe der Präferenzen und bereiten die Liste mit den Präferenzen vor. Lehrpersonen sollten dabei eventuell mehr als 10 Stellen vormerken, falls Stellen, welche sie wählen möchten, von anderen Lehrpersonen der vorhergehenden Gruppe gewählt werden.

#### Kommentar:

Die Schule bereitet sich vor, indem sie das Programm Stellenwahl öffnet und die eigene Schule auswählt. Es erscheint eine Liste mit den aktuellen Gruppen. Sobald bei der vorhergehenden Gruppe (jene mit Beginn um 9.10 Uhr) "abgeschlossen" aufscheint, kann die Liste mit den zugewiesenen Stellen ausgedruckt werden.

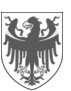

Die ausgedruckte Liste ist sofort den Lehrpersonen der nachfolgenden Gruppe zu überreichen, damit sie sehen, welche Stellen gewählt worden sind (siehe Schritt 2).

#### **Schritt 2: (Aufruf und Erstellung der Präferenzliste durch die Lehrperson)**

9:30 Uhr: Lehrpersonen werden vom Programm aufgerufen und erhalten einen Ausdruck mit den Stellen, welche die Gruppe vorher gewählt hat. Nun können die Lehrpersonen ihre endgültige Präferenzliste erstellen. Bis ca. 9:35 Uhr übergeben die Lehrpersonen die Liste mit den ausgewählten Stellen (nach Präferenzen gereiht) an die Sekretariatsmitarbeiterin oder den Sekretariatsmitarbeiter.

Kommentar: Ist eine Lehrperson 5 Minuten nach Beginn der Stellenwahl (Bsp. 9:35) immer noch abwesend, ist dies einzutragen (s. Schritt 3) und die Stellenwahl ist für diese Lehrperson vorläufig beendet. Sollte eine Lehrperson aus höherer Gewalt nicht in der Lage gewesen sein, pünktlich zur Stellenwahl zu erscheinen, so ist die zuständige Person im Amt für Aufnahme und Laufbahn des Lehrpersonals zu kontaktieren.

#### **Schritt 3: (Eingabe, Kontrolle der Daten, evtl. Richtigstellung und Bestätigung der Daten)**

- bis ca. 9:40 Uhr werden die ausgewählten Stellen (Nummer der Stelle) von der Mitarbeiterin oder dem Mitarbeiter des Sekretariates ins Programm eingegeben. Wichtig: Von jeder Lehrperson muss eine Eingabe im Programm gemacht werden (Angabe der Präferenzen oder Verzicht oder abwesend); bei technischen Problemen wird die Liste mittels Fax (0471 417589) an das Amt für Aufnahme und Laufbahn für das Lehrpersonal übermittelt; die Eingabe erfolgt dann dort.
- bis 9:45 Uhr: die Präferenzliste wird ausgedruckt, die Angaben auf der Liste von der Lehrperson kontrolliert und mit der Unterschrift die Richtigkeit der Eingaben bestätigt (zu diesem Zeitpunkt können Lehrpersonen keine Veränderungen bei den Stellen — inkl. Prioritätenreihung — mehr vornehmen)

bzw. bis 9:46 Uhr: Richtigstellung bei eventuellen Fehlern und Bestätigung durch die Unterschrift der Lehrperson.

## bis 9:47 Uhr muss die Bestätigung ins Programm eingetragen und die Aktion fertig gestellt sein **(siehe Kommentar B, Buchstabe 5.3 h**)

#### Kommentar:

- A) Bitte kontrollieren, dass Lehrpersonen, die in keiner Schulrangliste eingetragen sind, nur Stellen bis 30.06. bzw. 31.08. angeben (siehe oben unter allgemeine Hinweise).
- B) Genauer Ablauf der Eingaben:
	- 1. Programm öffnen (Ranglistenverwaltung, Stellenwahl)
	- 2. Schule auswählen
	- 3. Gruppe auswählen
	- 4. Lehrperson auswählen
	- 5. Eingabe
		- 5.1 abwesend, weiter, fertig stellen, Neu
		- 5.2 verzichtet, weiter, fertig stellen, Neu
		- 5.3 Präferenzen eingeben:
		- a) hinzufügen
		- b) Stellennummer zweimal eingeben
		- c) überprüfen
		- d) hinzufügen (Punkte c, d, und e so lange wiederholen, bis die Anzahl der möglichen Präferenzen (=Position innerhalb der Gruppe) erreicht ist
		- e) Weiter, Fertigstellen
		- f) Drucken
		- g) Neu,
		- **h) Weiter**
		- i) **Eingabe der Bestätigung** (Lehrperson muss zuerst den Ausdruck unterschreiben)
		- j) Weiter, Fertigstellen, Neu
		- k) wenn in derselben Gruppe eine weitere Lehrperson an der Schule wählt, diese

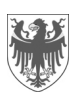

Seite / Pag. 6

auswählen und Ablauf wiederholen

- l) mit "zurück" aus der Gruppe aussteigen
- m) Warten bis Gruppe abgeschlossen ist
- n) Verzeichnis mit den zugewiesenen Stellen dieser Gruppe ausdrucken
- C) Wenn an der Schule mehr als eine Lehrperson pro Gruppe aufscheint, so können die Arbeiten hintereinander abgewickelt werden. In diesem Fall verkürzt sich die Zeit pro Lehrperson. Wenn die Lehrperson mehr Zeit für die Kontrolle der gedruckten Präferenzliste benötigt, kann die Schule inzwischen die zweite Lehrperson auswählen und deren Präferenzen eingeben. Es ist aber auch möglich, an zwei PC's zu arbeiten und gleichzeitig die Daten von 2 Lehrpersonen einzugeben.

### **Schritt 4: (Stellenzuweisung durch das Programm, Druck der zugewiesenen Stellen)**

- ab 9:48 Uhr ist keine Eingabe mehr möglich, das Programm weist aufgrund der Position in der Rangliste und der angegebenen Präferenzen eine Stelle zu, das Verzeichnis der freien und verfügbaren Stellen wird aktualisiert
- ab 9:49 Uhr kann eine Liste ausgedruckt werden, auf welcher alle 10 Lehrpersonen dieser Gruppe mit der zugewiesenen Stelle aufscheinen
- 9:50 Uhr: die 10 Lehrpersonen der nächsten Gruppe kommen an die Reihe.